СОГЛАСОВАНО

Декан факультета повышения квалификации

Н.Н. Берёзка 2022 г. « Lim Venberg

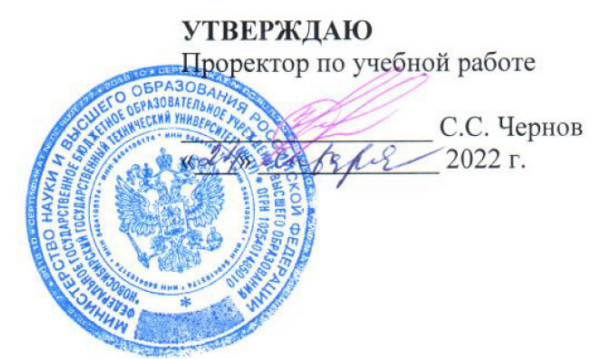

## **УЧЕБНЫЙ ПЛАН ПРОГРАММЫ ПОВЫШЕНИЯ КВАЛИФИКАЦИИ «ПЕРЕНАПРЯЖЕНИЯ В СЕТЯХ 6-750 КВ И МЕТОДЫ ИХ ОГРАНИЧЕНИЯ»**

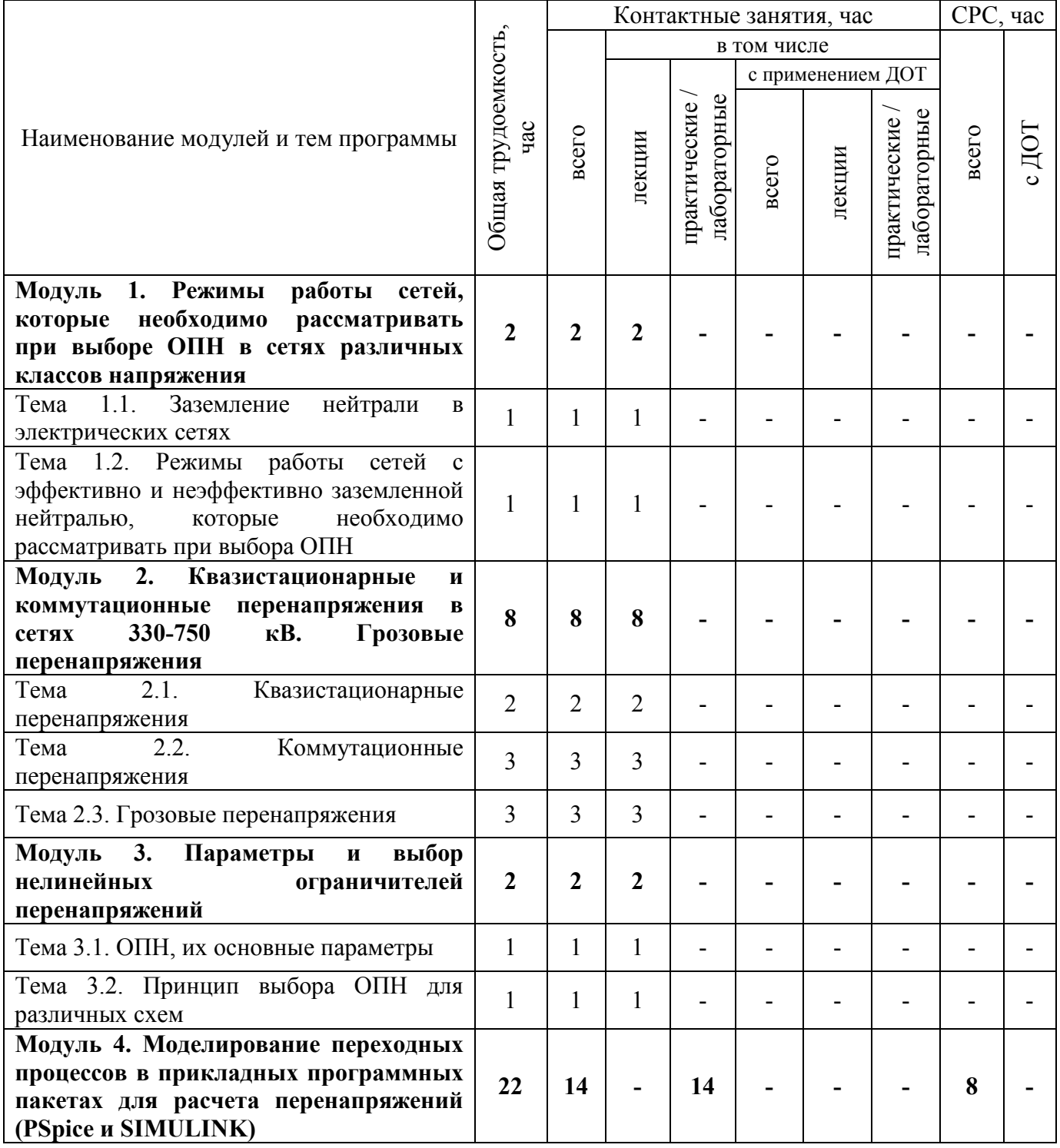

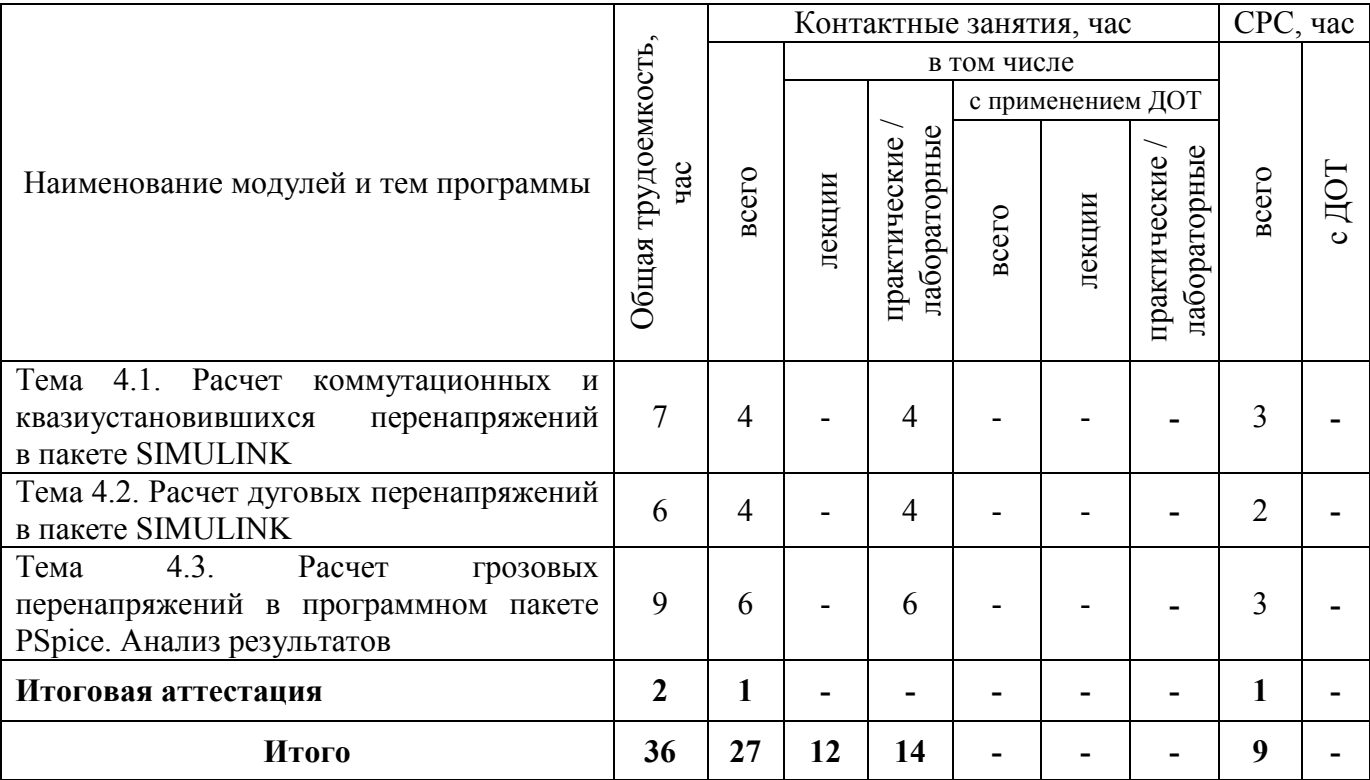

Руководитель программы повышения квалификации:<br>доцент кафедры техники и электрофизики высоких напряжений, Н.В. Цуркан Милических наук, доцент